# 9

## Metropolis Algorithm

**Lab Objective:** Understand the basic principles of the Metropolis algorithm and apply these ideas to the Ising Model.

### The Metropolis Algorithm

Sampling from a given probability distribution is an important task in many different applications found throughout the sciences. When these distributions are complicated, as is often the case when modeling real-world problems, direct sampling methods can become difficult, as they might involve computing high-dimensional integrals. The Metropolis algorithm is an effective method to sample from many distributions, requiring only that we be able to evaluate the probability density function up to a constant of proportionality. In particular, the Metropolis algorithm does not require us to compute difficult high-dimensional integrals, such as those that are found in the denominator of Bayesian posterior distributions.

The Metropolis algorithm is an MCMC sampling method which generates a sequence of random variables, similar to Gibbs sampling. These random variables form a Markov Chain whose invariant distribution is equal to the distribution from which we wish to sample. Suppose that  $h: \mathbb{R}^n \to \mathbb{R}$  is the probability density function of distribution, and suppose that  $f(\theta) = c \cdot h(\theta)$  for some nonzero constant c (in practice, we assume that f is an easy function to evaluate, while h is difficult). Let  $Q: \mathbb{R}^n \times \mathbb{R}^n \to \mathbb{R}$  be a symmetric proposal function (so that  $Q(\cdot, \mathbf{y})$  is a probability density function for all  $\mathbf{y} \in \mathbb{R}^n$ , and  $Q(\mathbf{x}, \mathbf{y}) = Q(\mathbf{y}, \mathbf{x})$  for all  $\mathbf{x}, \mathbf{y} \in \mathbb{R}^n$ ) and let  $A: \mathbb{R}^n \times \mathbb{R}^n \to \mathbb{R}$  be an acceptance function defined by

$$A(\mathbf{x}, \mathbf{y}) = \min\left(1, \frac{f(\mathbf{x})}{f(\mathbf{y})}\right).$$

We can combine these functions in such a way so as to sample from the aforementioned Markov Chain by following Algorithm 9.1. The Metropolis algorithm can be interpreted as follows: given our current state  $\mathbf{y}$ , we propose a new state according to the distribution  $Q(\cdot, \mathbf{y})$ . We then accept or reject it according to A. We continue by repeating the process. So long as Q defines an irreducible, aperiodic, and non-null recurrent Markov chain, we will have a Markov chain whose unique invariant distribution will have density h. Furthermore, given any initial state, the chain will converge to this invariant distribution. Note that for numerical reasons, it is often wise to make calculations of the acceptance functions in log space:

$$\log A(\mathbf{x}, \mathbf{y}) = \min(0, \log f(\mathbf{x}) - \log f(\mathbf{y})).$$

#### Algorithm 9.1 Metropolis Algorithm

```
1: procedure Metropolis Algorithm
           Choose initial point y_0.
 2:
           for t = 1, 2, ... do
 3:
                Draw \mathbf{x} \sim Q(\cdot, \mathbf{y}_{t-1})
 4:
                Draw a \sim \text{unif}(0, 1)
 5:
                if a \leq A(\mathbf{x}, \mathbf{y}_{t-1}) then
 6:
                      \mathbf{y}_t = \mathbf{x}
 7:
 8:
                else
 9:
                      \mathbf{y}_t = \mathbf{y}_{t-1}
10:
           Return \mathbf{y}_1, \mathbf{y}_2, \mathbf{y}_3, \dots
```

Let's apply the Metropolis algorithm to a simple example of Bayesian analysis. Consider the problem of computing the posterior distribution over the mean  $\mu$  and variance  $\sigma^2$  of a normal distribution for which we have n data points  $y_1, \ldots, y_n$ . For concreteness, we use the data in examscores.csv and we assume the prior distributions

$$\mu \sim \mathcal{N}(m = 80, \ s^2 = 16)$$
  
 $\sigma^2 \sim IG(\alpha = 3, \beta = 50).$ 

In this situation, we wish to sample from the posterior distribution

$$p(\mu, \sigma^2 | y_1, \dots, y_N) = \frac{p(\mu)p(\sigma^2) \prod_{i=1}^n \mathcal{N}(y_i | \mu, \sigma^2)}{\int_{-\infty}^{\infty} \int_0^{\infty} p(\mu)p(\sigma^2) \prod_{i=1}^n \mathcal{N}(y_i | \mu, \sigma^2) d\sigma^2 d\mu}.$$

However, we can conveniently calculate only the numerator of this expression. Since the denominator is simply a constant with respect to  $\mu$  and  $\sigma^2$ , the numerator can serve as the function f in the Metropolis algorithm, and the denominator can serve as the constant c.

We choose our proposal function to be based on a bivariate Normal distribution:

$$Q(x, y) = \mathcal{N}(x \mid y, sI),$$

where I is the  $2 \times 2$  identity matrix and s is some positive scalar.

We are now ready to code up the Metropolis algorithm using these functions. We will keep track of the samples generated by the algorithm, along with the proportional log densities of the samples and the proportion of proposed samples that were accepted.

We can evaluate the quality of our results by plotting the log probabilities, the  $\mu$  samples, the  $\sigma^2$  samples, and kernel density estimators for the marginal posterior distributions of  $\mu$  and  $\sigma^2$ . The kernel density estimator is the posterior distribution for a parameter. It measures the frequency of each draw. In this example, the kernel density estimator for  $\mu$  should be approximately normal, and the kernel density estimator for  $\sigma^2$  should be approximately an inverse gamma.

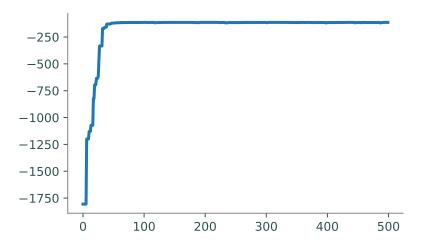

Figure 9.1: Log densities of the first 500 Metropolis samples.

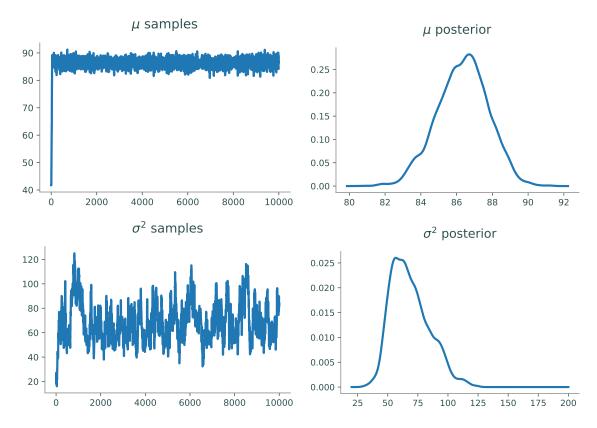

Figure 9.2: Metropolis samples and KDEs for the marginal posterior distribution of  $\mu$  (top row) and  $\sigma^2$  (bottom row).

**Problem 1.** Write a function that uses the Metropolis Hastings algorithm to draw from the posterior distribution over the mean  $\mu$  and variance  $\sigma^2$ . Use the given functions and algorithm 9.1 to complete the problem.

Your function should return an array of draws, an array of the log probabilities, and an acceptance rate. Use the following code to check your work. Using the seaborn.kdeplot function, plot the first 500 log probabilities, the  $\mu$  samples and posterior distribution, and the  $\sigma^2$  samples and posterior distribution. The results should be *similar* to Figures 9.1 and 9.2.

When comparing a to the acceptance, remember to use log(a) as we are in log space.

```
# Load in the data and initialize hyperparameters.
>>> scores = np.load("examscores.npy")

# Prior sigma^2 ~ IG(alpha, beta)
>>> alpha = 3
>>> beta = 50

#Prior mu ~ N(m, s)
>>> m = 80
```

```
>>> s = 4

# Initialize the prior distributions.
>>> muprior = stats.norm(loc=m, scale=sqrt(s**2))
>>> sig2prior = stats.invgamma(alpha, scale=beta)
```

#### The Ising Model

In statistical mechanics, the Ising model describes how atoms interact in ferromagnetic material. Assume we have some lattice  $\Lambda$  of sites. We say  $i \sim j$  if i and j are adjacent sites. Each site i in our lattice is assigned an associated  $spin \ \sigma_i \in \{\pm 1\}$ . A state in our Ising model is a particular spin configuration  $\sigma = (\sigma_k)_{k \in \Lambda}$ . If  $L = |\Lambda|$ , then there are  $2^L$  possible states in our model. If L is large, the state space becomes huge, which is why MCMC sampling methods (in particular the Metropolis algorithm) are so useful in calculating model estimations.

With any spin configuration  $\sigma$ , there is an associated energy

$$H(\sigma) = -J \sum_{i \sim j} \sigma_i \sigma_j$$

where J>0 for ferromagnetic materials, and J<0 for antiferromagnetic materials. Throughout this lab, we will assume J=1, leaving the energy equation to be  $H(\sigma)=-\sum_{i\sim j}\sigma_i\sigma_j$  where the interaction from each pair is added only once.

We will consider a lattice that is a  $100 \times 100$  square grid. The adjacent sites for a given site are those directly above, below, to the left, and to the right of the site, so to speak. For sites on the edge of the grid, we assume it wraps around. In other words, a site at the farthest left side of the grid is adjacent to the corresponding site on the farthest right side. Thus, a single spin configuration can be represented as a  $100 \times 100$  array, with entries of  $\pm 1$ .

The following code will construct a random spin configuration of size n:

```
def random_lattice(n):
    """Constructs a random spin configuration for an nxn lattice."""
    random_spin = np.zeros((n,n))
    for k in range(n):
        random_spin[k,:] = 2*np.random.binomial(1,.5, n) -1
    return random_spin
```

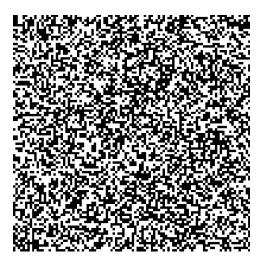

Figure 9.3: Spin configuration from random initialization.

**Problem 2.** Write a function that accepts a spin configuration  $\sigma$  for a lattice as a NumPy array. Compute the energy  $H(\sigma)$  of the spin configuration. Be careful to not double count site pair interactions!

(Hint: np.roll() may be helpful.)

Different spin configurations occur with different probabilities, depending on the energy of the spin configuration and  $\beta > 0$ , a quantity inversely proportional to the temperature. More specifically, for a given  $\beta$ , we have

$$\mathbb{P}_{\beta}(\sigma) = \frac{e^{-\beta H(\sigma)}}{Z_{\beta}}$$

where  $Z_{\beta} = \sum_{\sigma} e^{-\beta H(\sigma)}$ . Because there are  $2^{100\cdot 100} = 2^{10000}$  possible spin configurations for our particular lattice, computing this sum is infeasible. However, the numerator is quite simple, provided we can efficiently compute the energy  $H(\sigma)$  of a spin configuration. Thus the ratio of the probability densities of two spin configurations is simple:

$$\frac{\mathbb{P}_{\beta}(\sigma^*)}{\mathbb{P}_{\beta}(\sigma)} = \frac{e^{-\beta H(\sigma^*)}}{e^{-\beta H(\sigma)}} = e^{\beta (H(\sigma) - H(\sigma^*))}$$

The simplicity of this ratio should lead us to think that a Metropolis algorithm might be an appropriate way by which to sample from the spin configuration probability distribution, in which case the acceptance probability would be

$$A(\sigma^*, \sigma) = \begin{cases} 1 & \text{if } H(\sigma^*) < H(\sigma) \\ e^{\beta(H(\sigma) - H(\sigma^*))} & \text{otherwise.} \end{cases}$$
(9.1)

By choosing our transition matrix Q cleverly, we can also make it easy to compute the energy for any proposed spin configuration. We restrict our possible proposals to only those spin configurations in which we have flipped the spin at exactly one lattice site, i.e. we choose a lattice site i and flip its spin. Thus, there are only L possible proposal spin configurations  $\sigma^*$  given  $\sigma$ , each being proposed with probability  $\frac{1}{L}$ , and such that  $\sigma_j^* = \sigma_j$  for all  $j \neq i$ , and  $\sigma_i^* = -\sigma_i$ . Note that we would never actually write out this matrix (it would be  $2^{10000} \times 2^{10000}$ ). Computing the proposed site's energy is simple: if the spin flip site is i, then we have

$$H(\sigma^*) = H(\sigma) + 2\sum_{j:j\sim i} \sigma_i \sigma_j.$$
(9.2)

**Problem 3.** Write a function that accepts an integer n and chooses a pair of indices (i, j) where  $0 \le i, j \le n-1$ . Each possible pair should have an equal probability  $\frac{1}{n^2}$  of being chosen.

**Problem 4.** Write a function that accepts a spin configuration  $\sigma$ , its energy  $H(\sigma)$ , and integer indices i and j. Use (9.2) to compute the energy of the new spin configuration  $\sigma^*$ , which is  $\sigma$  but with the spin flipped at the (i, j)th entry of the corresponding lattice. Do not explicitly construct the new lattice for  $\sigma^*$ .

**Problem 5.** Write a function that accepts a float  $\beta$  and spin configuration energies  $H(\sigma)$  and  $H(\sigma^*)$ . Using (9.1), calculate whether or not the new spin configuration  $\sigma^*$  should be accepted (return True or False). Consider doing the calculations in log space. (Hint: np.random.binomial() might be useful)

To track the convergence of the Markov chain, we would like to look at the probabilities of each sample at each time. However, this would require us to compute the denominator  $Z_{\beta}$ , which is generally the reason we have to use a Metropolis algorithm to begin with. We can get away with examining only  $-\beta H(\sigma)$ . We should see this value increase as the algorithm proceeds, and it should converge once we are sampling from the correct distribution. Note that we don't expect these values to converge to a specific value, but rather to a restricted range of values.

**Problem 6.** Write a function that accepts a float  $\beta > 0$  and integers n, n\_samples, and burn\_in. Initialize an  $n \times n$  lattice for a spin configuration  $\sigma$  using Problem 2. Use the Metropolis algorithm to (potentially) update the lattice burn\_in times.

- 1. Use Problem 3 to choose a site for possibly flipping the spin, thus defining a potential new configuration  $\sigma^*$ .
- 2. Use Problem 4 to calculate the energy  $H(\sigma^*)$  of the proposed configuration.
- 3. Use Problem 5 to accept or reject the proposed configuration. If it is accepted, set  $\sigma = \sigma^*$  by flipping the spin at the indicated site.

4. Track  $-\beta H(\sigma)$  at each iteration (independent of acceptance).

After the burn-in period, continue the iteration n\_samples times, also recording every 100th sample (to prevent memory failure). The acceptance rate is counted after the burn-in period. Return the samples, the sequence of weighted energies  $-\beta H(\sigma)$ , and the acceptance rate.

Test your sampler on a  $100 \times 100$  grid with 200000 total iterations, with n\_samples large enough so that you will keep 50 samples, for  $\beta = 0.2, 0.4, 1$ . Plot the proportional log probabilities, as well as a late sample from each test. How does the ferromagnetic material behave differently with differing temperatures? Recall that  $\beta$  is an inverse function of temperature. You should see more structure with lower temperature, as illustrated in Figure 9.4.

To show the spin configuration, use plt.imshow(L,cmap='gray').

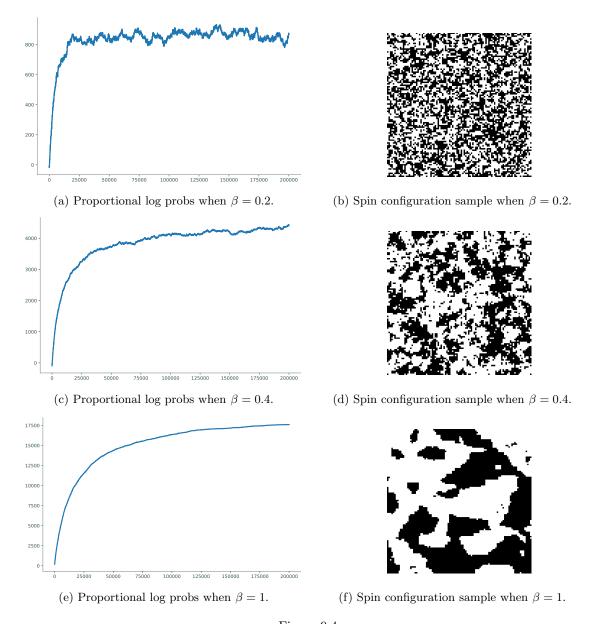

Figure 9.4